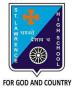

## **ST. LAWRENCE HIGH SCHOOL**

A Jesuit Christian Minority Institution

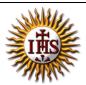

## WORKSHEET -6 (ANSWER KEY)

| Subject: COMPU   | TER Class - 5                                        | F.M:15                      |
|------------------|------------------------------------------------------|-----------------------------|
|                  | erPoint 2010 : Special Effects                       | Date: 12/05/2020            |
|                  |                                                      | Date: 12/03/2020            |
| <u>Choose th</u> | ne correct answer for each question                  | 15x1=15                     |
| 1. Powerł        | Point offers premade design framework slides known   | n as                        |
|                  | Templates                                            |                             |
| b.               | Themes                                               |                             |
| С.               | Background styles                                    |                             |
| d.               | None of these                                        |                             |
| 2. Using a       | a gives your presentation a harmonious a             | appearance with minimal     |
| effort.          |                                                      |                             |
|                  | Template                                             |                             |
|                  | <u>Theme</u>                                         |                             |
|                  | Background style                                     |                             |
| -                | None of these                                        |                             |
|                  | es of MS powerpoint:                                 |                             |
|                  | Inclusion of flying words                            |                             |
|                  | Include sounds, recordings                           |                             |
|                  | Insert pictures                                      |                             |
|                  | All of these                                         |                             |
|                  | is a single screen of a presentation.                |                             |
|                  | Slide                                                |                             |
|                  | Page<br>Template                                     |                             |
|                  | None of these                                        |                             |
| ••••             | eveloped the software- MS PowerPoint?                |                             |
|                  | Microsoft                                            |                             |
|                  | Google                                               |                             |
|                  | Apple                                                |                             |
|                  | None of these                                        |                             |
| 6.               | refer to the things in a presentation that are I     | ess noticeable or important |
|                  | ne main text or content.                             |                             |
| a.               | Template                                             |                             |
|                  | Theme                                                |                             |
| C.               | Background                                           |                             |
|                  | None of these                                        |                             |
| 7. Which         | options are present in Fill tab of Format Background | dialog box?                 |
|                  | Solid fill                                           |                             |
|                  |                                                      |                             |
|                  |                                                      |                             |
|                  |                                                      |                             |

- b. Gradient fill
- c. Pattern fill
- d. <u>All of these</u>
- 8. In which tab, do we find Sample Templates option?
  - a. Home
  - b. <u>File</u>
  - c. Insert
  - d. Design
- 9. Name the tab and group, where built-in Themes are available.
  - a. Home  $\rightarrow$  Slides
  - b. Insert  $\rightarrow$  Images
  - c. <u>Design → Themes</u>
  - d. None of these
- 10. Theme colors option is present in \_\_\_\_\_ tab.
  - a. Home
  - b. Insert
  - c. <u>Design</u>
  - d. None of these

11. In which tab do we find Background styles option?

- a. <u>Design</u>
- b. Home
- c. Insert
- d. File

12. Built-in themes colour cannot be changed by us.

- a. True
- b. <u>False</u>

13. We can browse for downloaded themes in MS Powerpoint.

- a. <u>True</u>
- b. False

14. Every new presentation starts with default theme, known as:

- a. Built-in themes
- b. Browsed themes
- c. Office theme
- d. Templates

15. Which button helps us to restore the previous background settings?

- a. Apply to all
- b. Close

c. <u>Reset Background</u>

d. None of these

Phalguni Pramanik